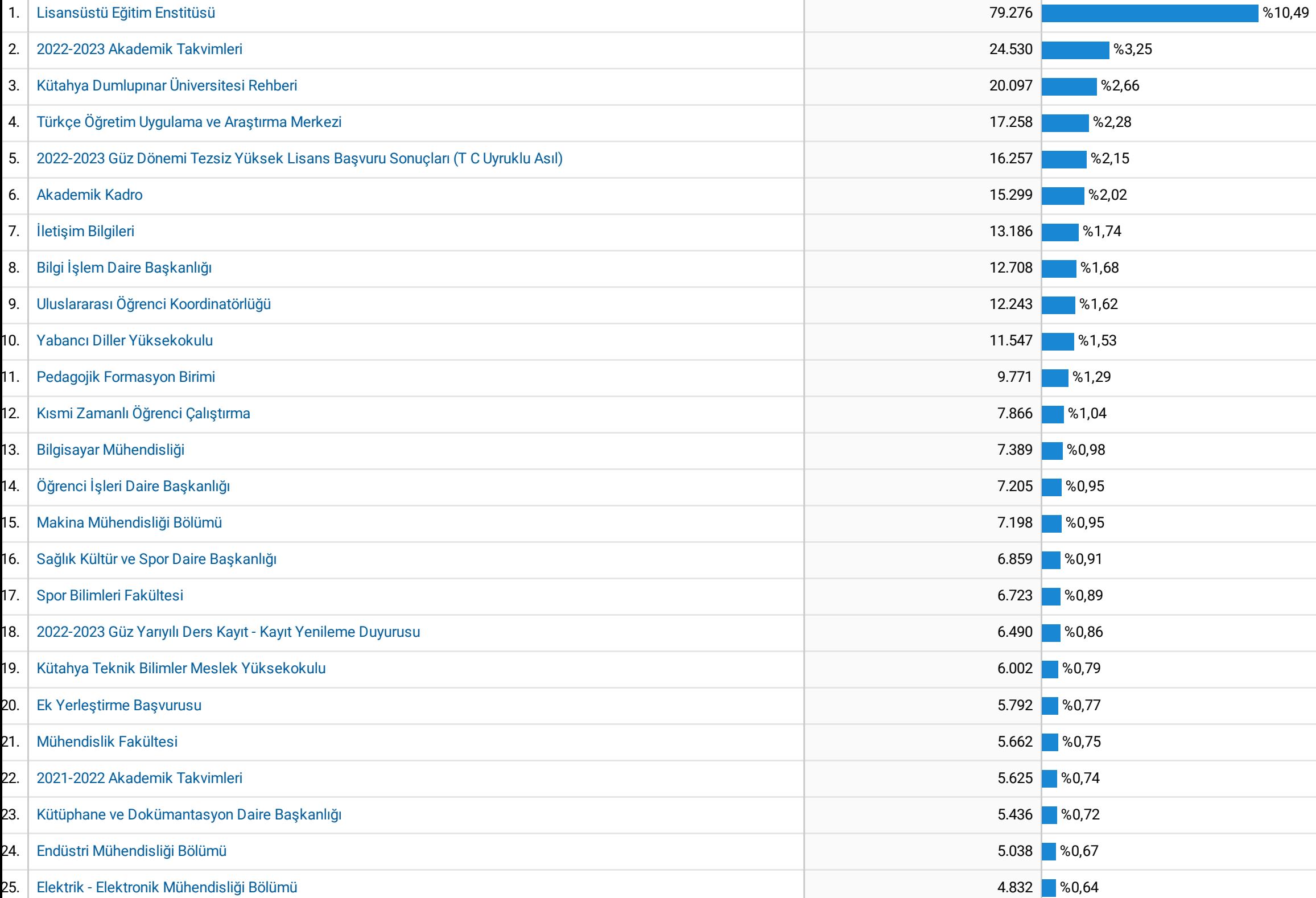

--